## Landesliga B

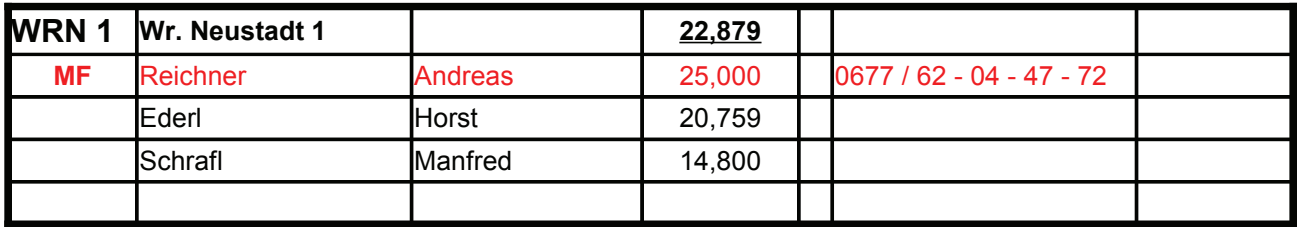

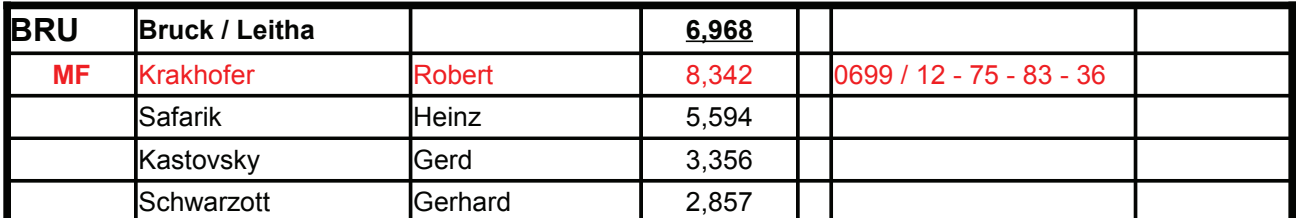

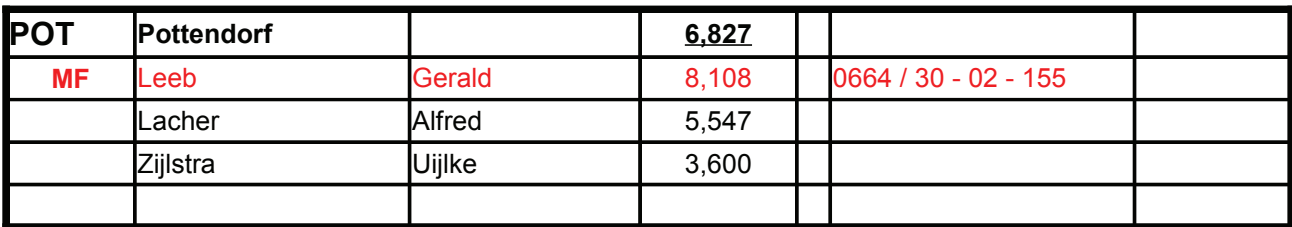

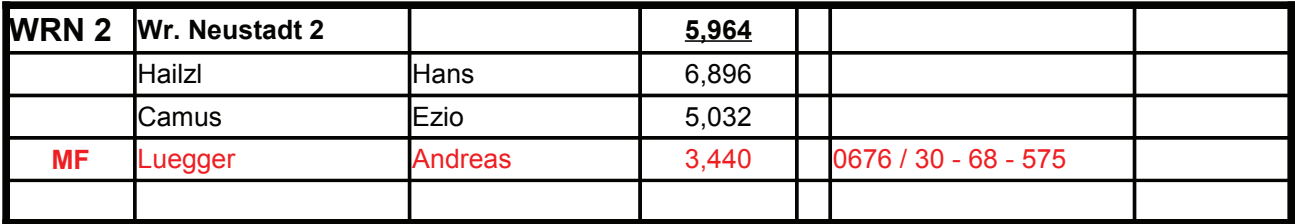

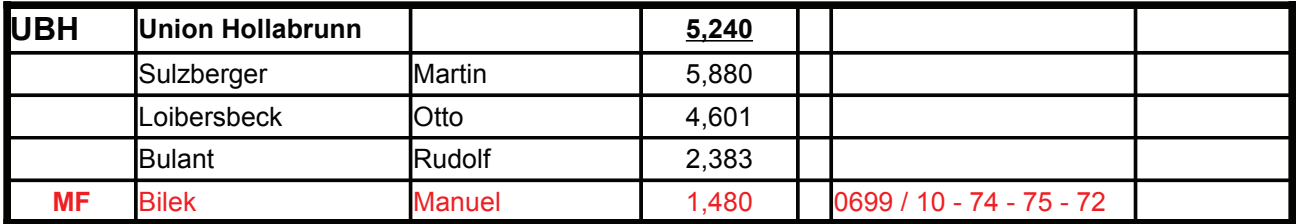